# *BACHELOR OF ARTS (B.A.) WORKSHEET 2008-09*

# *Environmental Studies Program, UCSB*

*Revised 6/30/08*

## **LOWER-DIVISION (1st and 2nd years)**

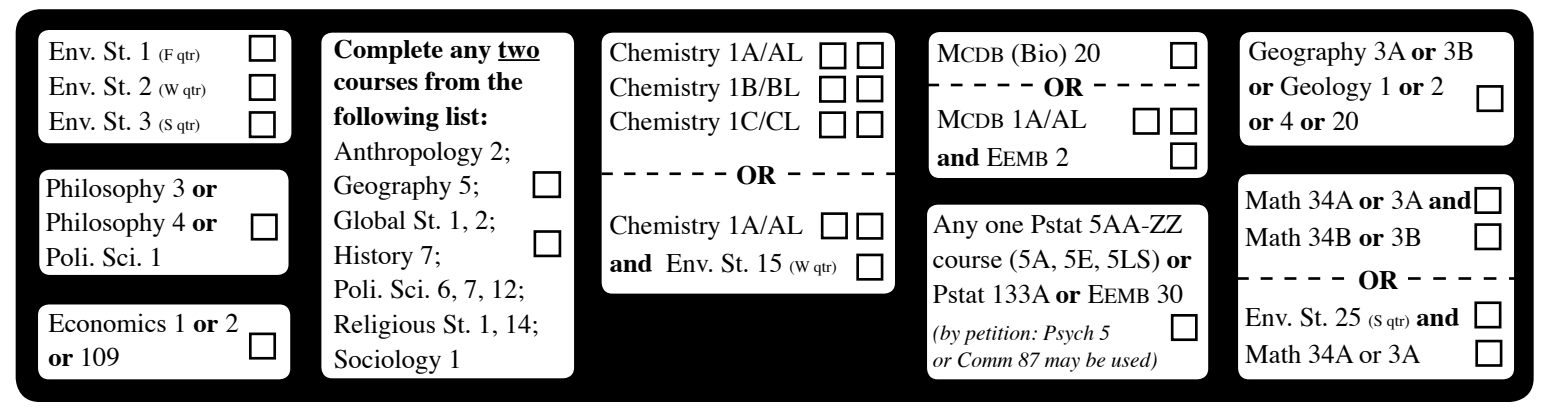

**Note:** Advanced Placement (AP) credit and/or Transfer Work may be substituted for requirements listed above! Go online via GOLD to view your UCSB *New Student Profile* for articulated course equivalents (for CA community college info: www.assist.org)

## **UPPER-DIVISION (3rd and 4th years)**

## **A. ES REQUIRED COURSES (13 UNITS)**

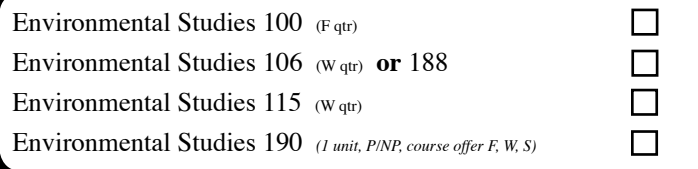

#### **B. ES ELECTIVES (28 UNITS from any ES #101-199)**

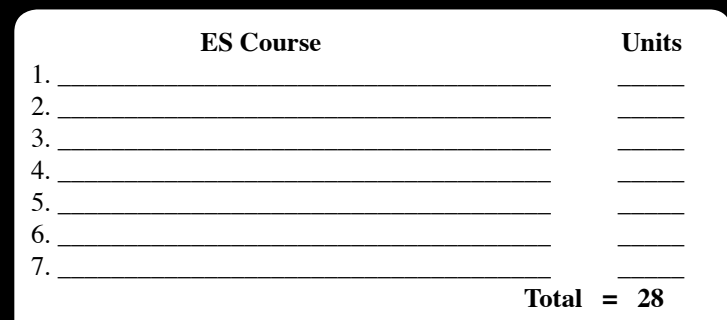

 l *Note: Up to 4 units from each of the ES 192, 194, 199, 199RA courses but No More than 8 units combined, can be applied to this area.* 

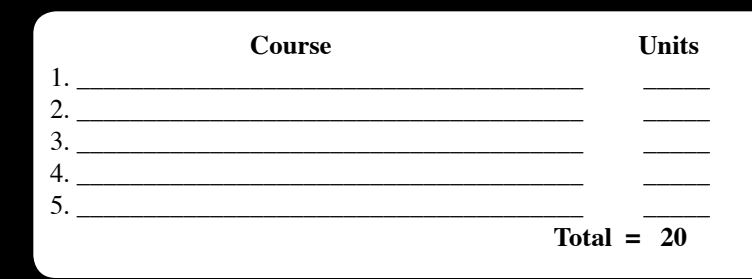

### **C. OUTSIDE CONCENTRATION (20 UNITS)**

#### **There are 2 options for the Outside Concentration:**

**1) Single department option**: Complete any 20 upper-division, letter graded, units from any **ONE** UCSB department or program. Completion of a double major will automatically satisfy this area as will an official minor that requires at least 20 U.D. units.

#### **OR**

**2) Interdisciplinary emphasis**: The combination of 20 upper-division units from more than one department or program may be used to create a concentration of study as long as they form a coherent environmental emphasis. A list of example environmental emphases/concentrations a student might use is available from the ES Advisors or the ES Website at:

www.es.ucsb.edu/curriculum\_info/worksheet.pdfs.php

Note: A student pursuing this option must submit a *Petition for Graduation Matters* form to the ES Program, preferably prior to starting an emphasis, justifying a plan of study and how chosen courses relate to each other and the desired emphasis. Petition forms are available from the ES Academic Advisors.

*ES Majors are welcome to pursue Study Abroad and/or Environmental Field Studies programs and apply units earned to satisfy Area C. Units earned must be UC transferable, upper-division level, relate to a student's chosen emphasis (either option 1 or 2 listed above may apply), and a Petition for Graduation Matters is required to officially apply transfer units towards the major.* 

Cross-listed courses (either version) may apply to one area only (Area B or C)

**\*\*\* See the reverse side for instructions on how to declare ES as a major \*\*\***

# **How to Declare a Major in Environmental Studies:**

On the reverse side, please mark all classes you have completed to date with an "x" and circle any classes you are enrolled in. Return this form to the ES Advisor or Peer Advisor in Bren 4312 or 4313 with the following:

**1)** the College of L&S gold **Major Declaration Petition** (double majors also need the green **Memo of Understanding for Double Majors**) **2)** printout of your **Course History** - obtained by going to "New" GOLD <https:// my.sa.ucsb.edu/gold/login.aspx>, Click on "Academic History", then Click "Course History" - includes all test scores (AP & IB), UCSB, and transfer work accepted at UCSB. **3)** a stamped, self-addressed **Return Envelope**.

**Name: \_\_\_\_\_\_\_\_\_\_\_\_\_\_\_\_\_\_\_\_\_\_\_\_\_\_\_\_\_\_\_\_\_\_\_\_\_\_\_\_\_\_\_\_\_ Perm # \_\_\_\_\_\_\_\_\_\_\_\_\_\_\_\_\_\_\_\_\_\_\_\_\_\_\_\_\_\_\_** 

**Phone # \_\_\_\_\_\_\_\_\_\_\_\_\_\_\_\_\_\_\_\_\_\_\_\_\_ e-mail: \_\_\_\_\_\_\_\_\_\_\_\_\_\_\_\_\_\_\_\_\_\_\_\_\_\_\_\_\_\_\_\_\_\_\_\_\_\_\_\_\_\_\_\_\_\_\_\_\_\_**

# **Don't Be the LAST Student to Know What's Going On! Read the Following:**

## **Activate/Use Your FREE UCSB e-mail Account:**

As a registered UCSB student, the Instructional Computing Lab (ICL) has already assigned you a free email account. All you have to do is activate it! This account is yours as long as you remain a UCSB student. **You Should Activate Your Umail Account**, even if you use an outside e-mail account, as Umail is the only e-mail address the university will use to contact students electronically! You can always set your Umail preferences to forward messages to another e-mail address.

**To Activate your Umail account** go to the Umail website (http://www.umail.ucsb.edu) and select the "Identity" link. Then just follow the basic instructions that appear on the screen as they will walk you through the activation process. At the end, you will receive your new e-mail address and password.

## **Add yourself to the** *ESMail* **e-mail Announcement Service:**

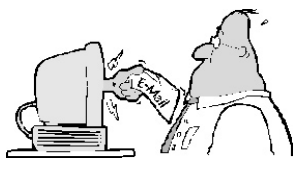

Once you have an e-mail account (Umail or outside address) you should subscribe to the ES Program's *ESMail* listservice. Managed by the Program's Academic Advisor, this free and public e-mail service is available to not only ES majors, but all UCSB students, alumni, faculty, staff, and the general public. Approximately one to two e-mail messages are posted each week containing important information regarding the Environmental Studies Program and UCSB. Topics covered include: important campus deadlines, schedule of classes updates, scholarship opportunities, internship and job opportunities, special environmental events and lectures, and much more. You may unsubscibe at anytime.

**To subscribe to** *ESMail* **visit**: https://secure.lsit.ucsb.edu/mailman/listinfo/esmail and then just follow the directions.

## **The ES Student Lounge/Computers (Bren 4016) Are Available for Your Use!**

The ES Student lounge, located in Bren 4016 (4th floor lab wing "4L), is open weekdays 8:00am to 4:45pm for drop-in use by all ES and Hydrology students. The lounge is equipped with 10 PC and Mac computers, all of which are connected to the Internet and may be used to access e-mail, surf the Internet, word process, create PowerPoint presentations and print documents. The lounge's laser printer is set up for paper-saving auto duplexing (a 5 cent donation per sheet is requested). The lounge also has WiFi access for personal laptop use. There are a number of moveable tables, comfortable new chairs, and a couch for your studying needs, making the lounge a great place to hold group study sessions. While you're there, be sure to peruse the ES library and check out books for your current courses.

## **Don't forget to visit the ES Program's Website at: http://www.es.ucsb.edu**